Firefox Plugins Crack Download [March-2022]

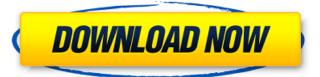

### Firefox Plugins Crack + Free (2022)

\* PDF reader \* PDF editor \* PDF viewer Foxit Reader comes with all the necessary functions to view, edit and print documents: \* Open files directly from within the Firefox browser \* Auto replace text, check spelling and find duplicates \* Open links from other sites directly in Firefox \* Open files from Dropbox, Box, OneDrive and Google Drive \* Open files from USB devices \* Create new PDF files and edit existing ones \* Print right from Firefox \* Right-click on an existing PDF to edit it \* Convert a single or multiple pages to PDF \* Open files from the local file system \* Create bookmarks and notes \* OCR text recognition from PDFs \* Use the scrollbar to navigate documents \* Select multiple pages and export them as a PDF \* Use the default print function to print PDF files \* Use the zoom function to enlarge text or images \* Open PDFs and other office documents from Microsoft Office \* Save the current page as an image (png, jpg, tiff) \* Center or crop an image \* Add text to an image (optional) \* Add a watermark \* Embed an object from PDF into an image \* Recognize drawings, stamps, signatures and dates from PDFs \*...and much more! Webpage PDF reader does what it says on the tin: convert website pages to PDF format Webpage PDF reader is an extremely simple and lightweight PDF reader that works with any browser or application that lets you launch a PDF file. Most important features: \* Convert any web site page into a PDF file \* Add text and annotations \* Save images (in the form of JPEG or PNG files) \* Print PDF files \* Edit PDF files (the display is mostly identical to Acrobat Reader) \* Open existing PDF files \* Share the PDF files through email Foxit Reader is the top rated, most downloaded free PDF reader for Windows users. This app allows you to open and convert any PDF file to a variety of image formats: JPG, PNG, TIF, TIFF, EMF (BMP), WMF and WMP. Foxit Reader provides you the ability to search for text, graphics and hyperlinks. You can also annotate and add special notes to PDFs and print your documents. Foxit Reader for Windows is also available for Linux, Mac, iPhone, iPad and Android. Check Foxit Reader website for

## Firefox Plugins Crack+ [Win/Mac] Latest

- View PDF files right from your web browser - Edit text and images in PDFs - Print PDF files right from your web browser -Add PDF files to your favorites right from your browser - Open and search PDF files right from your browser 3. PDF Studio Pro by FXLabs PDF Studio Pro by FXLabs is a robust application which allows you to easily create, convert and edit PDFs.PDF Studio Pro is a Windows desktop application that can serve as a one-stop solution for all your PDF creation, conversion and editing needs. 4. PDF Reader for Linux by PDFMiner PDF Reader for Linux is the PDF reader for Linux, for viewing PDF files you can use this program. It's a free software, so to install the PDF reader for Linux on your computer you must have the permission of the owner of this software. 5. PDF-XChange by BytePlane PDF-XChange adds offline PDF editing to your browser. It's the best PDF reader for Linux as it offers a variety of document editing features to keep you organized, such as cross-referencing and index creation from entire PDF files, support for font embedding, compression, tagging and references. PDF-XChange is a free product which requires Adobe Reader to be installed. 6. OpenOffice by Sun OpenOffice is a powerful, open source office suite. With a fully featured word processor, spreadsheet, presentation viewer and database, OpenOffice has everything you need for professional and personal use. 7. Foxit PDF Printer Viewer by Foxit Software Foxit PDF Printer Viewer is a PDF viewer which will help you view, print, edit and convert PDF files. It allows you to add text, graphics and annotations to a PDF document and even combine multiple PDF documents into a single file.// // Generated by class-dump 3.5 (64 bit). // // class-dump is Copyright (C) 1997-1998, 2000-2001, 2004-2013 by Steve Nygard. // #import "NSObject.h" @class NSString; attribute ((visibility("hidden"))) @interface ODBot : NSObject { NSString \* name; } - (id 09e8f5149f

# Firefox Plugins Crack With Full Keygen Free Download [Updated]

- View, edit and print PDF documents in Foxit Reader from Firefox - Support for other PDF files including those produced by Microsoft - Support for PDF files generated from Microsoft Office Word - Support for PDF files generated from Adobe Acrobat - Support for PDF files generated from Adobe Reader - Support for 1-click Convert to PDF files (from web pages) You can also generate a PDF file and download it in the same simple click. - Automatically generate PDF files from any web page - Supports any web page without having to modify the source code - Supports for Mac OS X - Supports for Linux Foxit Reader description: - It is a powerful yet simple PDF Reader - Using Foxit Reader you can view, edit and print PDF documents - Keep the original layout of the PDF documents - View the documents offline - Save PDF documents to the computer or network drive - Generate a PDF file from a web page - It supports Mac OS X, Linux, Microsoft Windows and many other operating systems Attention: For to install the Foxit FireFox PlugIn you must visit the ""and click on the "Get Foxit Reader for Firefox" The best free tool to open and save the files is ADOBE reader 8. It's Adobe Acrobat Reader for Firefox and may used for: - e-books - PDF documents - XPS documents - OpenOffice files - Microsoft Power Point Presentation files - Portable Document Format (PDF) files - Word 2007 and Word 2003 documents - Microsoft Office 2010 documents Name Adobe Reader can be downloaded from the following link: Icon URL Download For Firefox 3.5 Download For Firefox 3.0 Download For Firefox 2.0 Download For Firefox 1.5 Download For Firefox 1.4 Download For Firefox 1.3 Download For Firefox 1.2 Download For Firefox 1.1 Download For Firefox 1.0 Below is the visual look of the Foxit Firefox PlugIn icon. Installing Foxit 1. Put the file foxit.xpi into the Firefox Extensions folder 2. Restart Firefox Foxit

#### What's New In?

License: Free Software Size: 27.2 Kb Special Requirements: Firefox 1.5.0 or later PDF printing support - open PDF documents directly in Foxit Reader - add pages to document (insert page) - print pages directly to the Foxit Reader Options (Added by the user) to configure options - select file, where the file should be saved to - configure auto-procesing of pdfs - delete the copy of the original PDF file (if pdf needs to be saved) - if you have Foxit Reader installed on another computer, you can connect to it, and print documents from here. Foxit Reader requires registration, but registration is free. Foxit reader itself does not install any virus or adware, though the authors of PDF Reader do maintain that they include code to protect against "bad" software. If you're experiencing problems with this plugin, please let us know. We will respond with the necessary information as soon as possible. Foxit Reader - FireFox FireFox Foxit Reader - FireFox FireFox FireFox Foxit Reader - FireFox FireFox Foxit Reader - FireFox FireFox Foxit Reader - FireFox FireFox FireFox Foxit Reader - FireFox FireFox Fi FireFox Foxit Reader - FireFox FireFox FireFox Foxit Reader - FireFox FireFox FireFox Foxit Reader - FireFox FireFox F FireFox Foxit Reader - FireFox FireFox FireFox Foxit Reader - FireFox FireFox FireFox Foxit Reader - FireFox FireFox FireFox Foxit Reader - FireFox FireFox Fi FireFox Foxit Reader - FireFox FireFox Foxit Reader - FireFox FireFox FireFox FireFox FireFox FireFox FireFox FireFox Foxit Reader - FireFox FireFox Foxit Reader - FireFox FireFox Foxit Reader - FireFox FireFox Foxit Reader - FireFox FireFox Foxit Reader - FireFox FireFox FireFox Foxit

## **System Requirements:**

Mac OS X 10.5.0 or later with Fireworks CS2 installed. This product is not compatible with the Snow Leopard operating system. Windows XP or higher with Fireworks CS2 installed. Minimum screen resolution of 1024x768 or higher. For best results, we recommend 1024x768 at 32-bit color depth. This product requires a minimum of 4GB RAM. Windows

https://www.dripworld.com/leads-finder-pro-crack-serial-number-full-torrent-free-mac-win-updated/

https://viotera.com/wp-content/uploads/2022/06/FloppyBase.pdf

 $\underline{https://www.riseupstar.com/upload/files/2022/06/cpyytVdpkyeMF1kAFmo5\_08\_5d6144d29e5d6385c01a535b8beb5810\_file.p\_df}$ 

https://miniwho.com/wp-content/uploads/2022/06/Mp3Resizer.pdf

https://myrealex.com/upload/files/2022/06/qSy86AgciRcIChRQ1K9O 08 5d6144d29e5d6385c01a535b8beb5810 file.pdf

https://vinculaholdings.com/colorgramme-wmeteor-crack-with-registration-code/

http://topcoffeebar.com/wp-content/uploads/2022/06/floward.pdf

https://wonderchat.in//upload/files/2022/06/8zONttdpYDxkLkNN7jV5\_08\_5d6144d29e5d6385c01a535b8beb5810\_file.pdf

http://supreo.fr/wp-content/uploads/2022/06/inggeor.pdf

https://zentrum-beyond.de/wp-content/uploads/2022/06/MyZippa.pdf

http://iptvpascher.com/?p=3841

https://tgmcn.com/delaboratory-7-2-4-crack-free-download-updated-2022/

https://kaushalmati.com/twitch-chat-overlay-with-avatars-crack-product-key-full-for-pc/

http://rastadream.com/?p=4076

https://thevirtualartinstructor.com/wp-content/uploads/2022/06/holahau.pdf

https://facenock.com/upload/files/2022/06/Ow9hPC128M3rUbcnWlac 08 5d6144d29e5d6385c01a535b8beb5810 file.pdf

https://www.ozcountrymile.com/advert/diamond-carat-weight-calculator-crack-download/

https://harringtonsorganic.com/?p=6357

 $\underline{https://myinfancy.com/upload/files/2022/06/kXVU3xyNrYnvCd1iFExI\_08\_5d6144d29e5d6385c01a535b8beb5810\_file.pdf}$